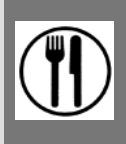

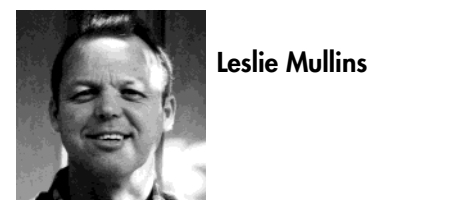

**Leslie Mullins**

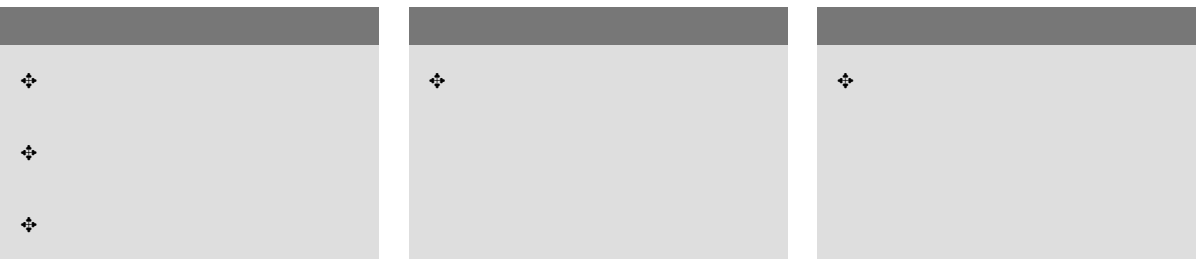

言語面の目的

文化面の目的

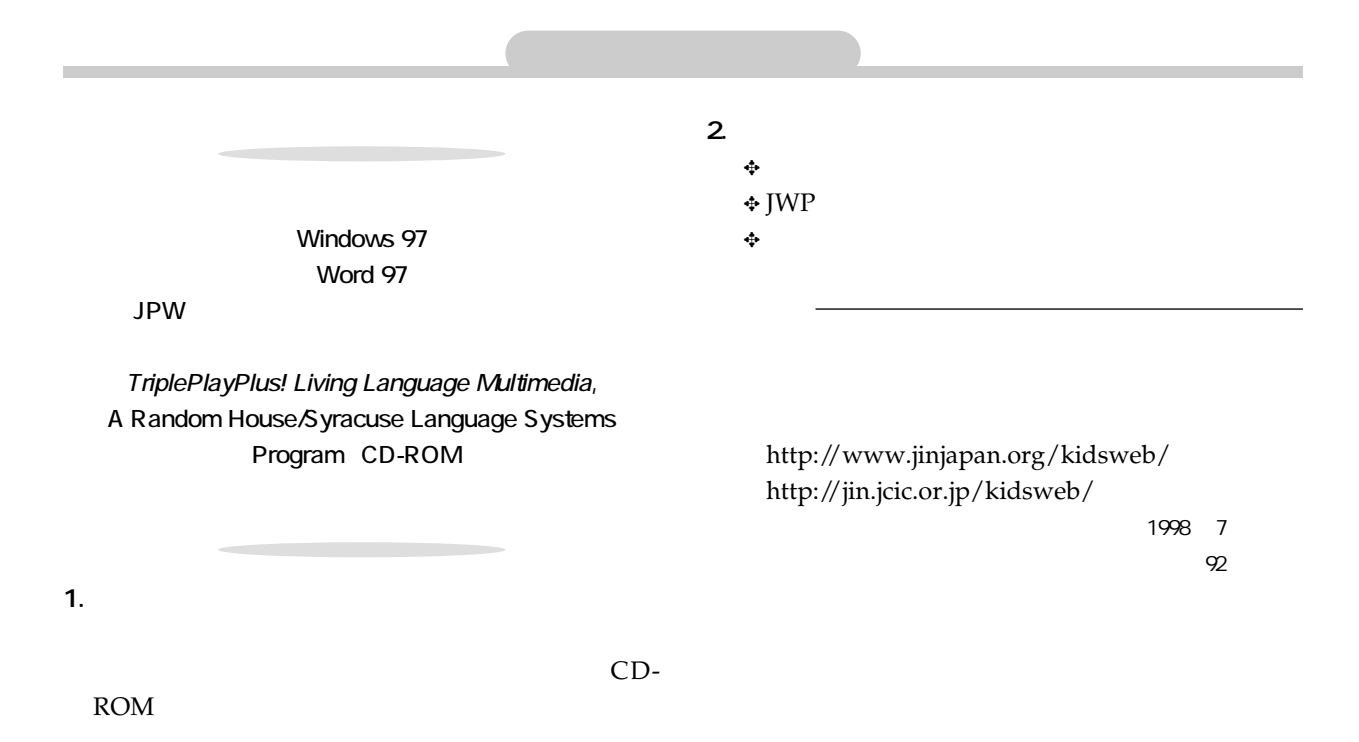

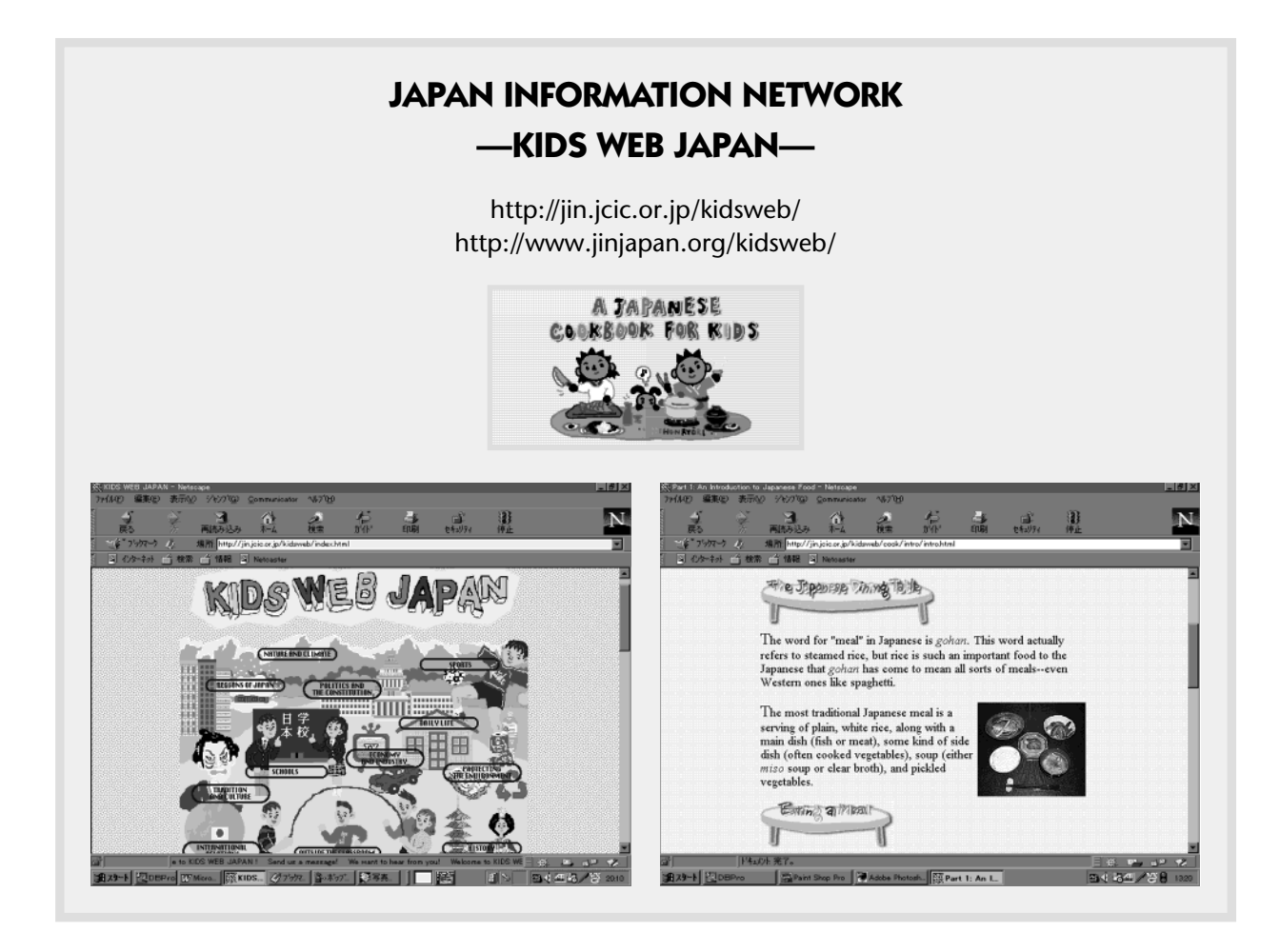

ALL Australian Language Levels

 $10$ 

CD-ROM
10

## **Japanese Language Multimedia Class 1**

Scaffold Program

## **Topic: Japanese Food and Drink**

**Part A: Questions to find answers for.**

To find the answers visit **Kids Web Japan**.

After you finished copying the answers, click on this button.

What do the Japanese eat each day?

What are the following Japanese foods made of?

Ramen;

sushi;

tempura;

soba;

udon?

Where do Japanese families go for fast food?

## **Part B: Now find out how not to go hungry or thirsty in Japan.**

Press this button  $\Box$  on the top right hand corner of your screen and it will go to "Program Manager."

Under the CD-ROM Window Select:

Triple Play Plus Japanese

On the CD-ROM

Select Food and Drink topic

Play Level One game: Match up for 5 minutes Play Level Two game: What food is it? For 5 minutes Play Level Three game: At the Café for 5 minutes

Then exit by double clicking on this button.

On the "Program Manager" click on this button  $\Box$  to minimize the window. Then you will find a copy of icons on the bottom of your screen. Double click on the Netscape icon to return to this document.

JWP Lesson 1 of Food Table **Click Here**

Complete the table

Save to class directory

Open a new JWP file and tell the rest of the class what your favourite Japanese food and drink is (IN JAPANESE). Send your file to all class members using the group email. Make Your JWP file an attachment.